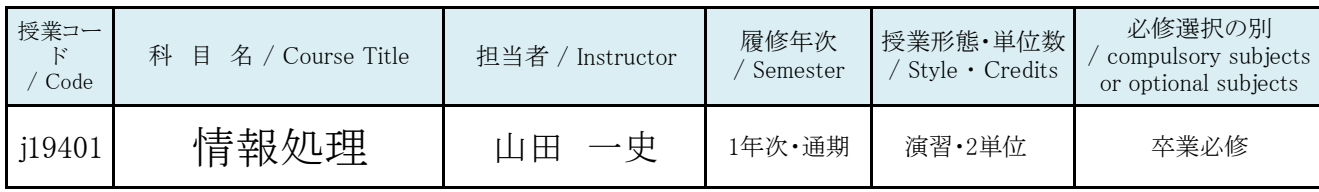

## 授業の概要 / Course Outline

高校生で履修済みの「情報」において、さらに発展的・実践的な内容を行います。 本授業では「社会人実務」、特に本学卒業生の就職先として多い「幼稚園」等での活用事例を意識した内容を多く取り扱います。 加えて、スマートフォンの普及により、就職前の活用が減った電子メールなど、ビジネス研修を兼ねた内容を随時行います。

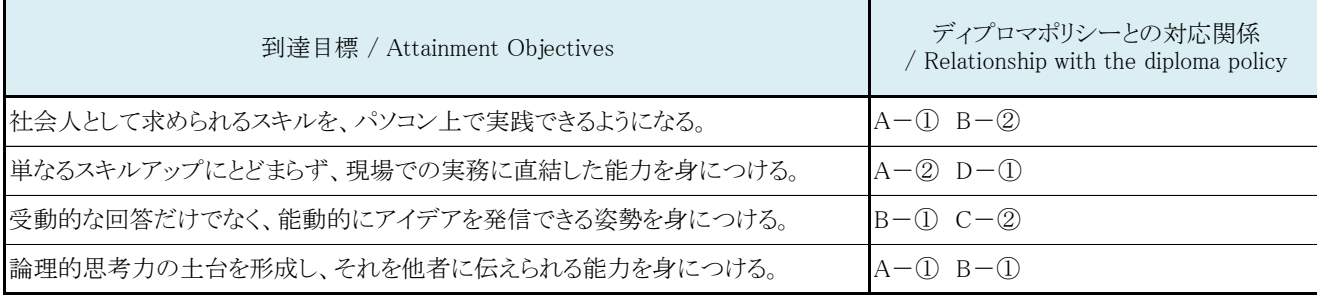

成績評価方法 / Grading Criteria and Method of Evaluation

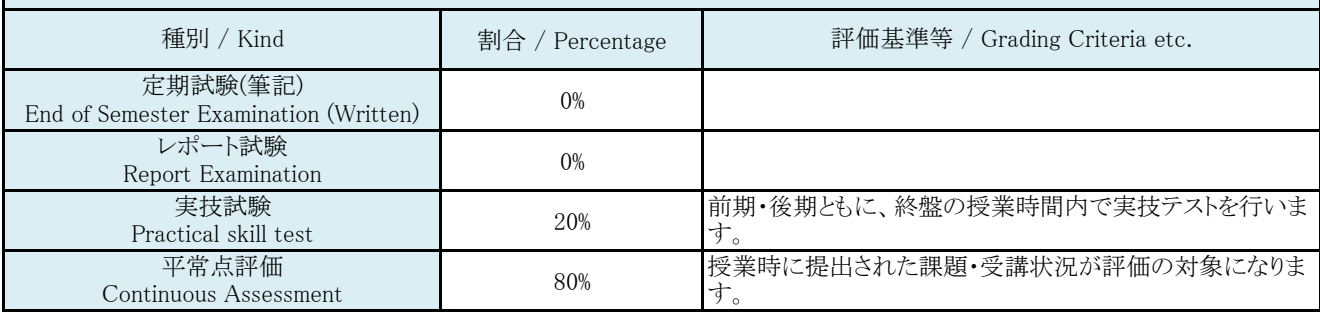

教科書 / Textbooks

特に指定しません。必要に応じてファイル・プリントの提示や配布をします。

## 参考書 / Reference Books

使用しませんが、特に「エクセルの関数」などについて「暗記に自信が無い方は授業開始後に必要に応じて」一般的なテキスト本など各自で購入してください。

## 予習・復習 / Preparation・Review

予習:高校生で履修済みの「情報」の授業内容の範囲で忘れている内容がある場合は、各自でマニュアル本などを参考にしてください。(90分程度) 復習:授業でついて行けなかった部分や、課題に対する評価が満足のいかない物であった場合、積極的に再提出等を行ってください。(90分程度)

課題に対するフィードバック方法 / How to give feedback on tasks

課題の提出方法(紙プリント・ファイル)によりますが、プリントへの赤入れ・メール・Google Classroomなどでフィードバックを行う予定です。 各自、入学前後のオリエンテーションで説明されるメール等の操作方法・受信環境を整えた上で授業にあたってください。

## 特記事項 / Special Note

パソコンは使いこなすまでに時間が掛かる事もありますが、将来必ず皆さんの事を助けてくれます。 高校生の時につまずいてしまった人もそうでない人も、心機一転頑張りましょう。

授業スケジュール / Course Schedule

※新規ソフトウェアの導入や機材の変化により、履修している学生に対して説明があった上で、授業内容が変更される場合があります。

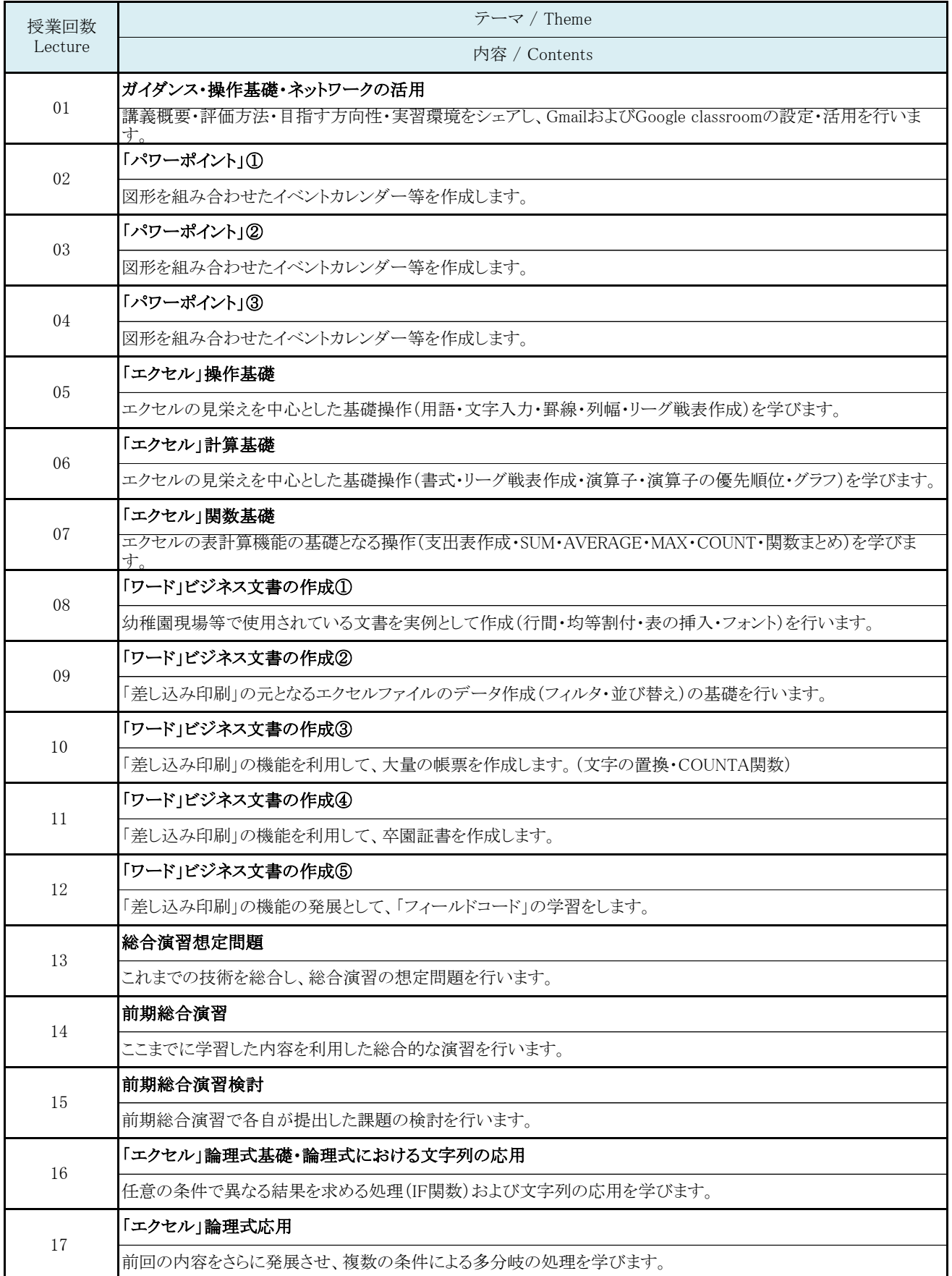

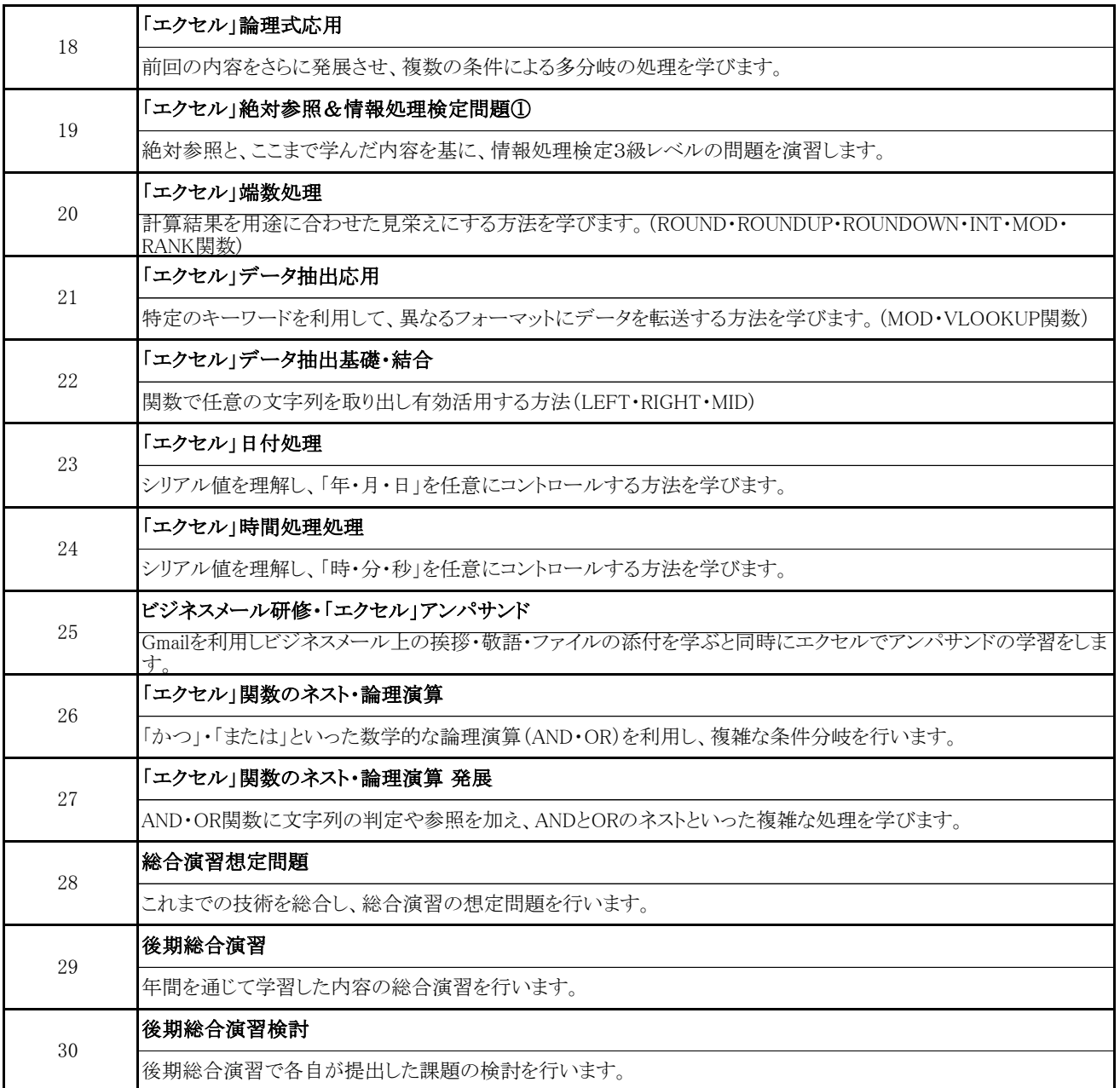